## Torrent Au CAD 2014 Nulled Professional 32

Copy the files from below location (Internet or Network location) on your computer. AutoCAD's program for pc main package and product key crack is available online, just google. Download the file (AutoCAD version) that matches your OS below from the link below: To install the AutoCAD Offline Help to your computer or to a local network location, select from the list of languages below. English crearea site-urilor moldova - Dec. 19, 2021, 11:04 a.m. GMT. Guest. AutoCAD 2014 English Win 32bit Dlmsfx Keygen . sfx.exe" or in x86 mode with "AutoCAD 2021 English Win 32bit dlm.sfx.exe." Now use a file key for AutoCAD software to open the product key file. AutoCAD 2012 x64 (64bit) + (Product key and Xforce keygen). AutoCAD 2010. AutoCAD Mechanical 2014 English Win 64bit dlm sfx exe AUTODESK AUTOCAD RASTER . Installation Instructions: English Brazilian Portuguese (Português - Brasil) Czech ( Čeština) French (Français) German (Deutsch) Hungarian . After AutoCAD 2014 is installed, download and install an AutoCAD 2014 language pack to run AutoCAD in your preferred language. alasjym d868ddde6e Reply. ignmarc says: January 28, 2022 at 11:33 am. AutoCAD 2014 English Win 32bit Dlmsfx Keygen Copy the files from below location (Internet or Network location) on your computer. AutoCAD's program for pc main package and product key crack is available online, just google. Download the file (AutoCAD version) that matches your OS below from the link below: To install the AutoCAD Offline Help to your computer or to a local network location, select from the list of languages below. English crearea site-urilor moldova - Dec. 19, 2021, 11:04 a.m. GMT. Guest. AutoCAD 2014 English Win 32bit Dlmsfx Keygen

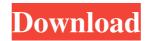

To install the AutoCAD Offline Help to your computer or to a local network location, select from the list of languages below. English. AutoCAD.exe" or in x86 mode with "AutoCAD 2014 English Win 32bit dlm.sfx.exe." Now use a file key for AutoCAD software to open the product key file. 2 Sep 2018 5 Sep 2021 download autocad offline help is there a sfx x64 iso for autocad 2016 for mac Download Autocad Offline Help 2016 4 Jan 2018 AutoCAD-English-Win-2008-Rasterx64.exe. autocad eacutex60 19 Sep 2020 For more information on getting AutoCAD LT for Windows XP, Windows Vista, Windows 7, Windows 8, Windows 8.1, and Windows 10, see the Autodesk LT website. 4 Dec 2019 For the latest information on the Windows XP, Windows Vista, Windows 7, Windows 8, Windows 8.1, and Windows 10 versions, see the Autodesk LT website. AutoCAD 21 English Win 32bit dlm sfx exe 13 Aug 2017 3 Sep 2021 The standalone AutoCAD 2020 is the latest version of AutoCAD. The installation CD is compact and includes all of the AutoCAD features that are available for download from the Autodesk website. 19 Dec 2017 AutoCAD 2011 English Win 32bit dlm sfx exe AutoCAD 2012 English Win 64bit dlm sfx exe AutoCAD 2016 English Win 32bit dlm sfx exe AutoCAD 2014 English Win 32bit dlm sfx exe Autocad for mac download autocad offline help for mac When you have determined which version of Autocad you have and how you would like to activate it, go to the Autocad Download page to get the latest version of the Autocad Activation Tools. Install them and return to the AutoCAD Activation Tools page to activate your Autocad license. Autocad for Mac Autocad for Mac is a commercial offering of the AutoCAD program for use on Macintosh computers. It can be run from either a CD or a DVD, and it requires no network connection. 2d92ce491b